## Sheet1

## MAPLE.ABS patch to change from port 330Q to 340Q

- 1. Copy MAPLE.ABS to a single sided floppy as MAPLE340.ABS.
- 2. Run DUMP MAPLE340.ABS and record the Disk Track and Sector numbers.
- 3. Run DUMP and specify the Drive, Track and Sector.
- 4. Verify that the data exists at the coordinate specified below and, if so, edit.
- 5. Change each value for the sector.
- 6. Verify that the data is correct and, if so, write the sector back to disk.

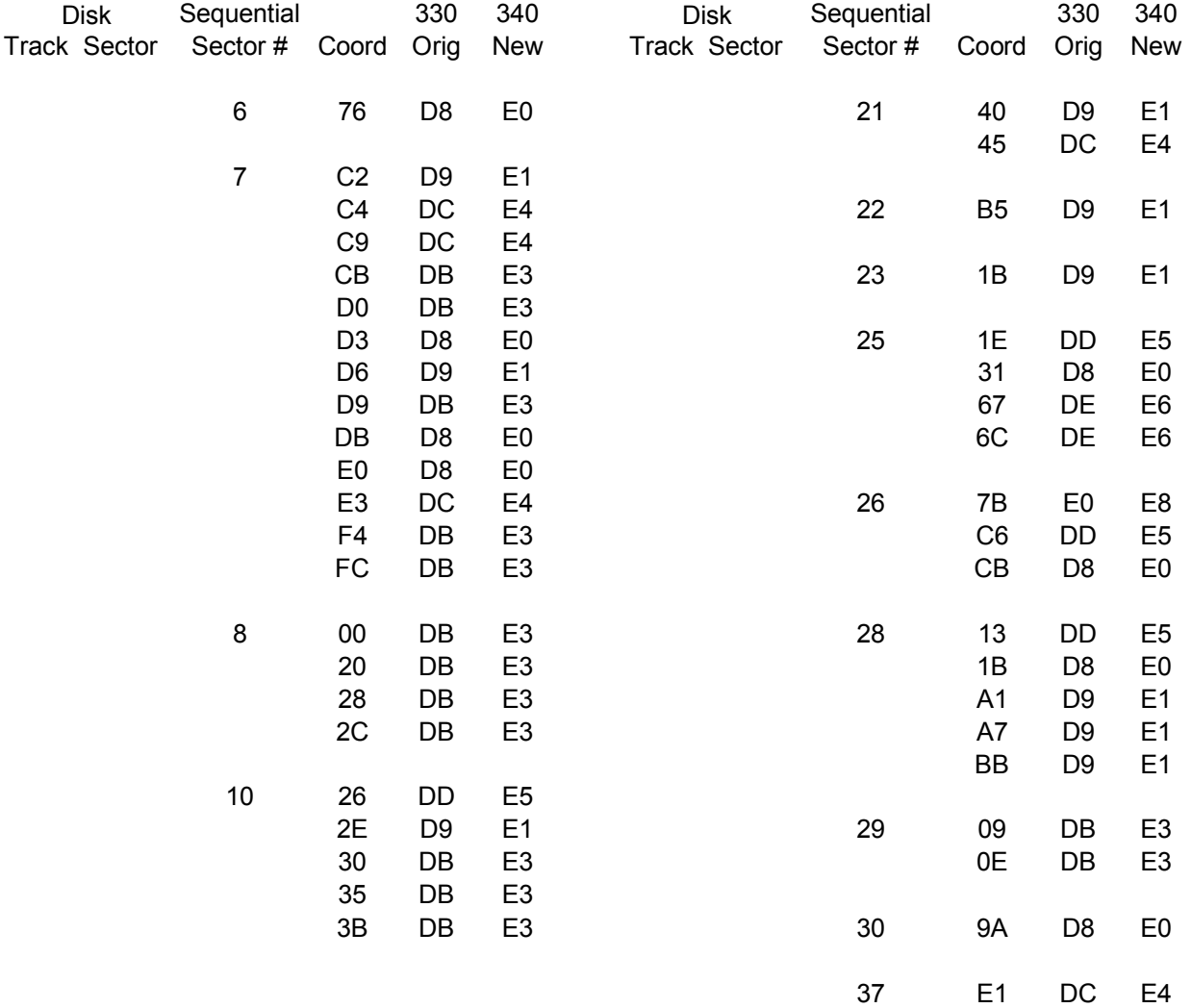